# **Table des matières**

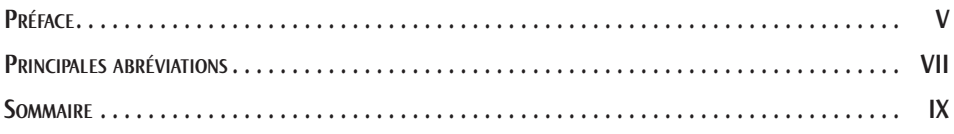

#### Titre I.

# **Approche**

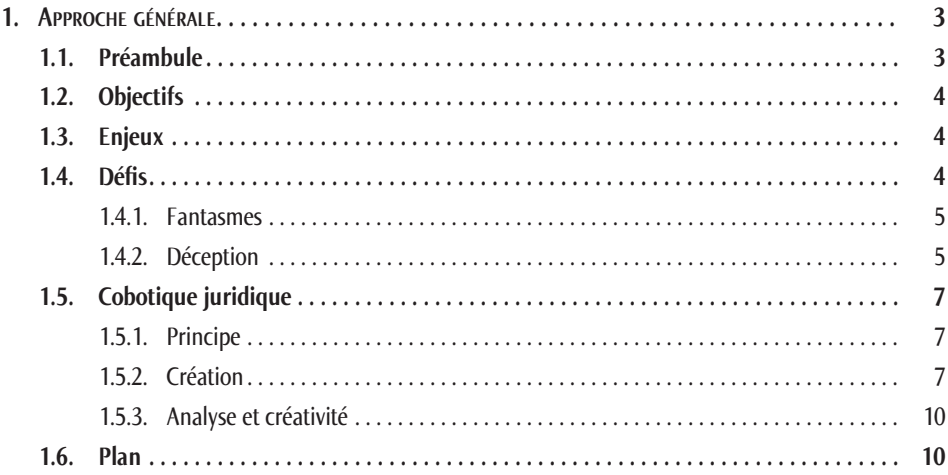

#### Titre II.

# **Compréhension**

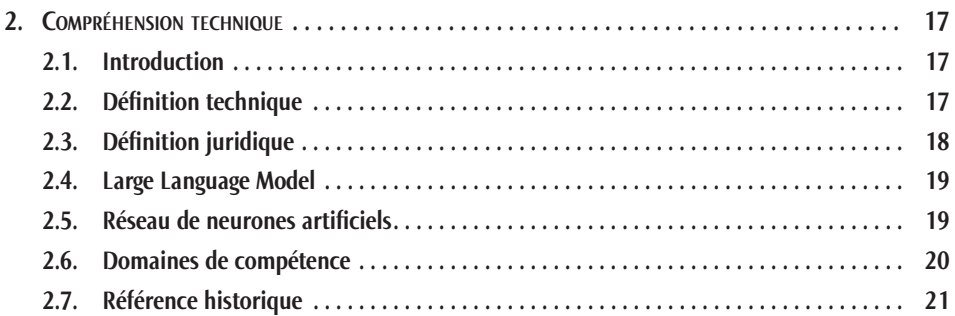

#### Titre III.

# **Composition**

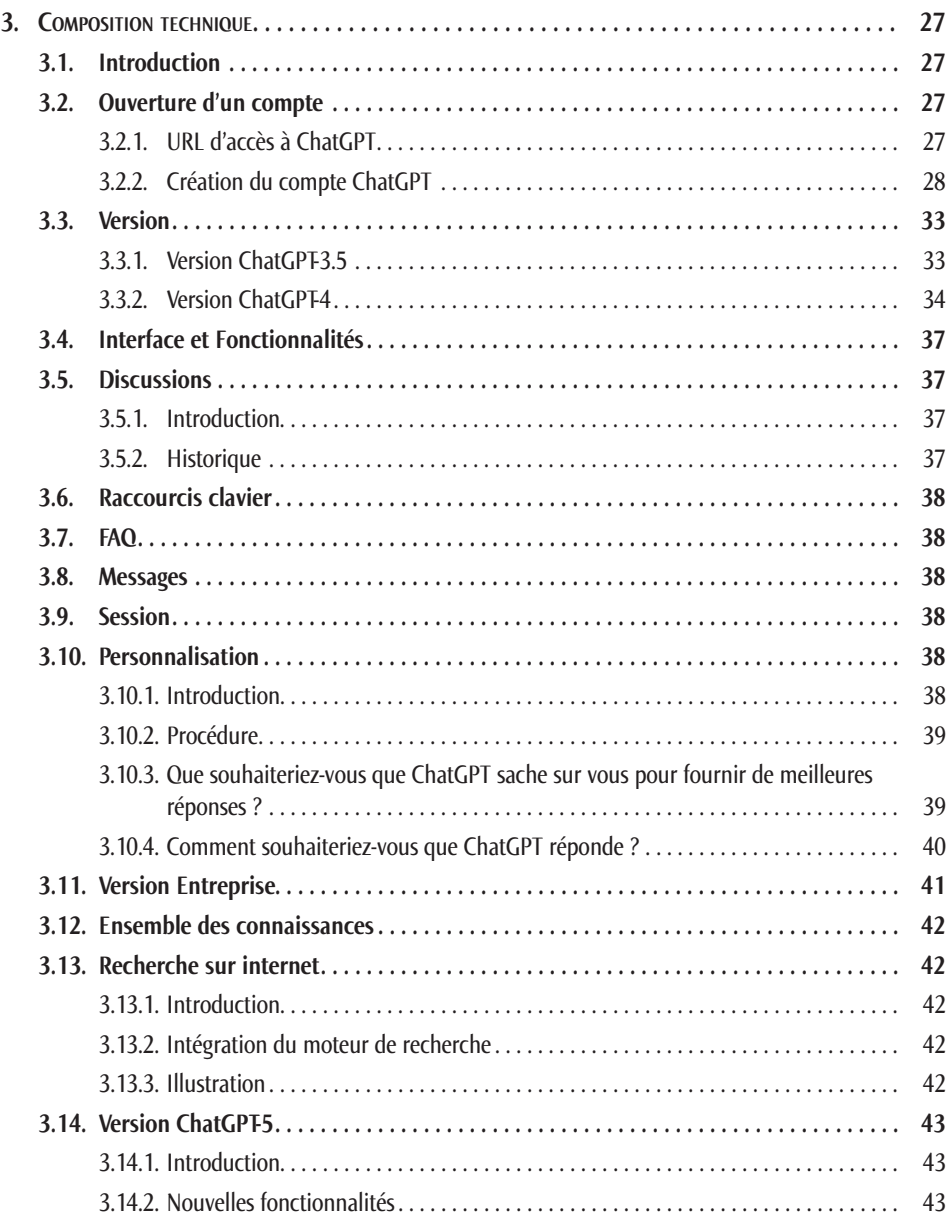

# Titre IV.

### **Orientation**

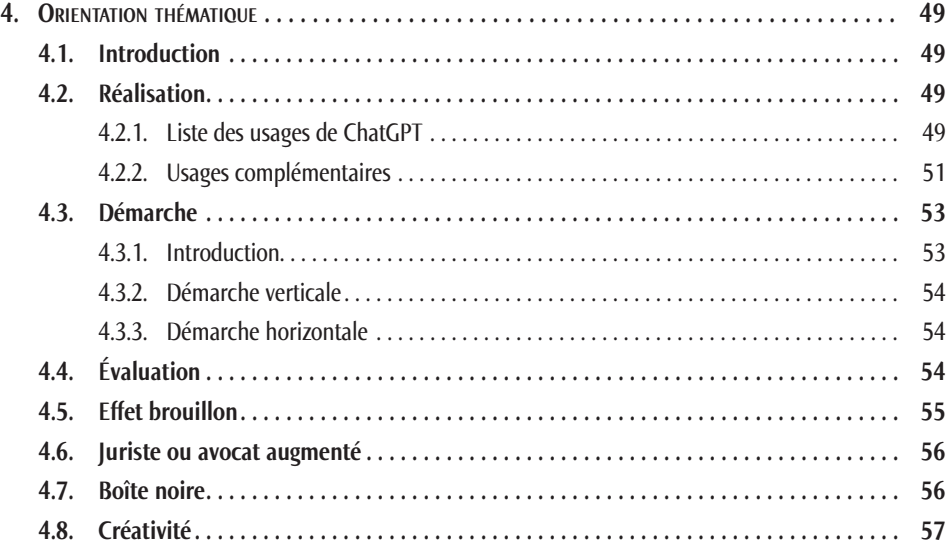

### Titre V.

### **Collaboration**

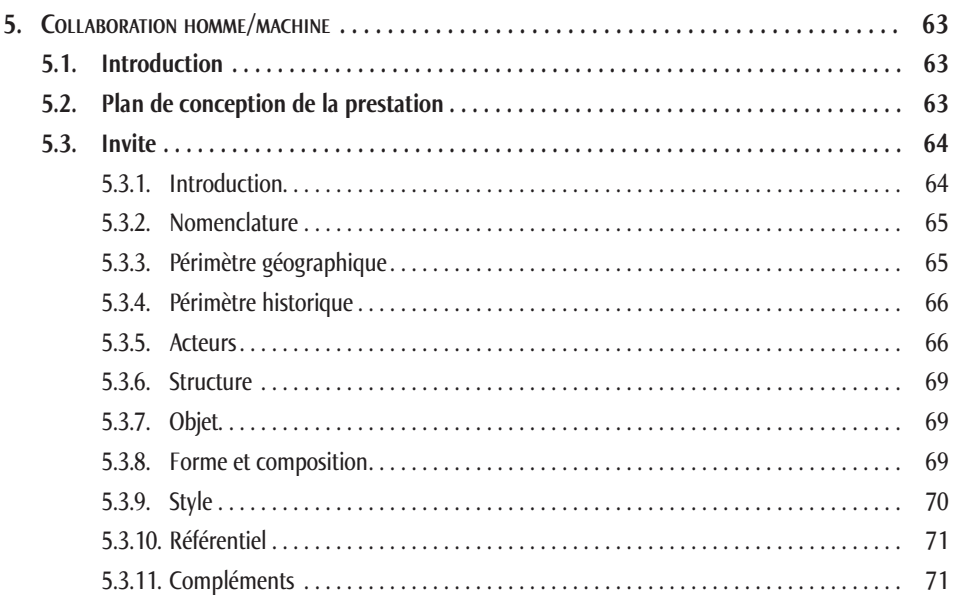

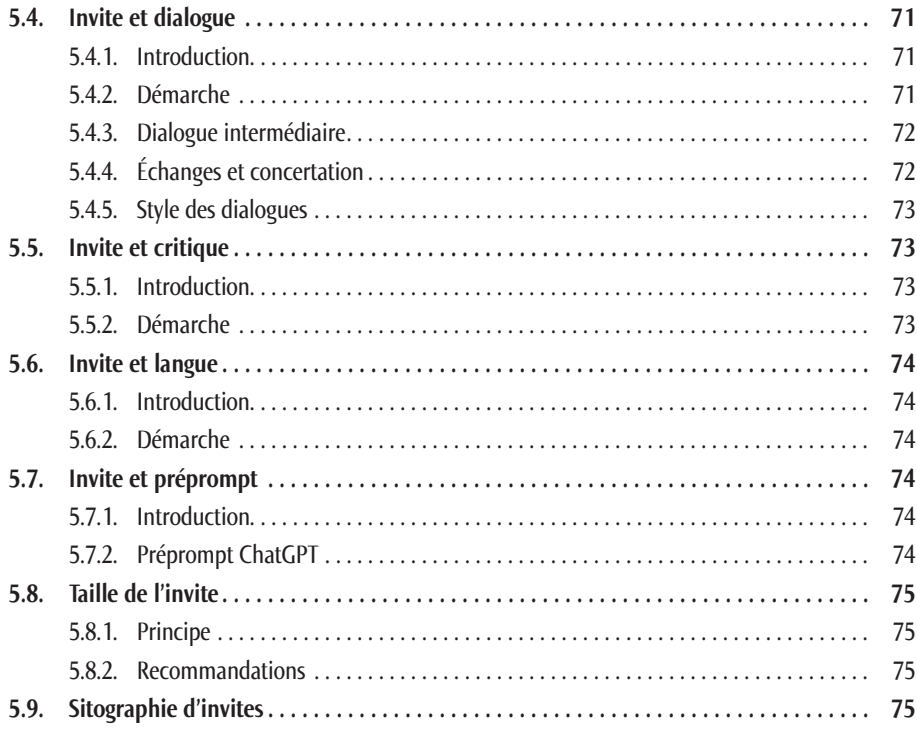

## Titre VI.

# **Activité Conseil juridique**

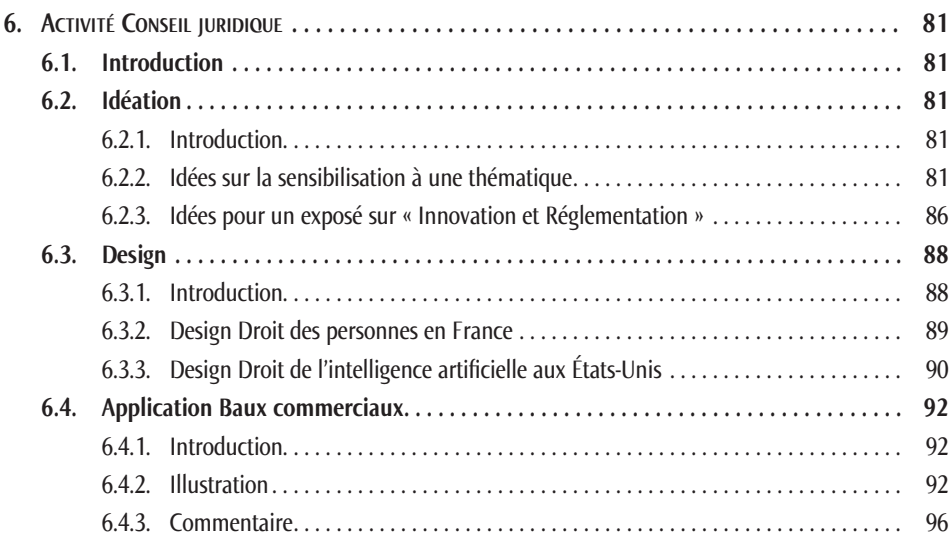

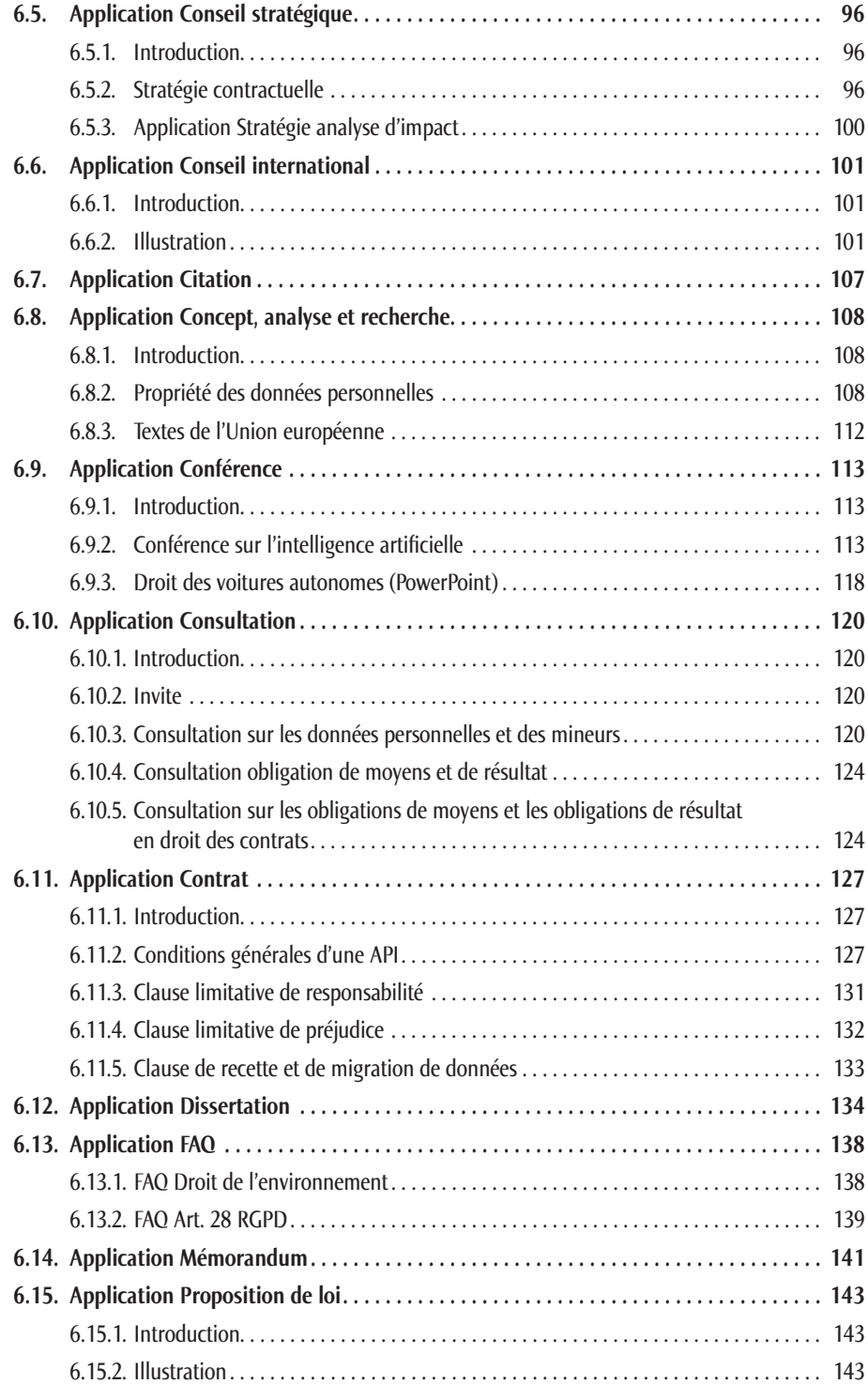

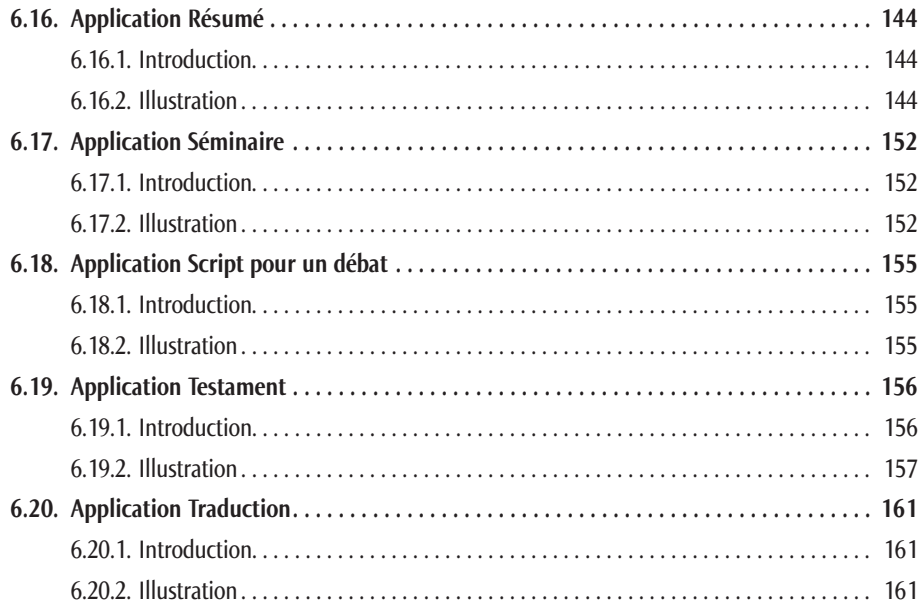

#### Titre VII.

# **Activité Précontentieux et Contentieux**

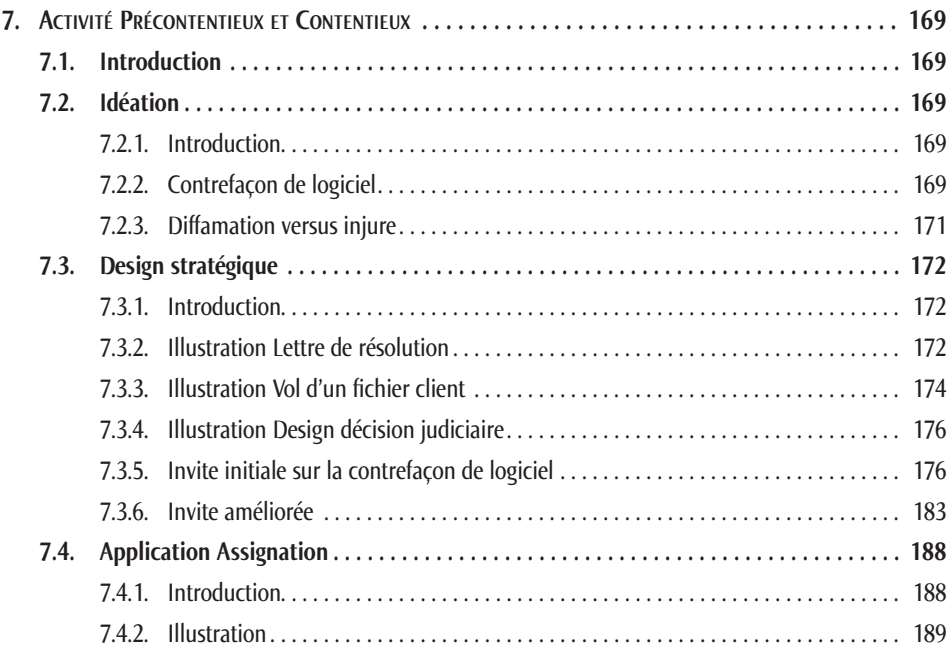

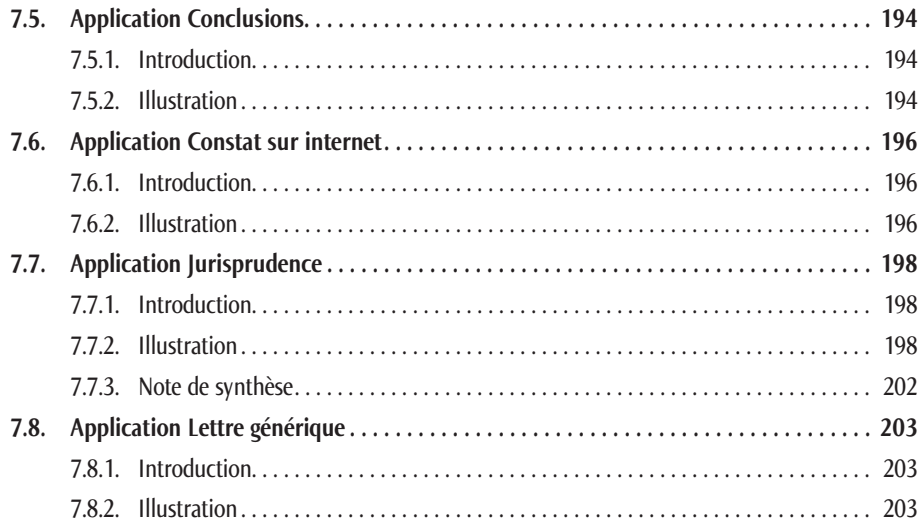

#### Titre VIII.

# **Activité Propriété incorporelle**

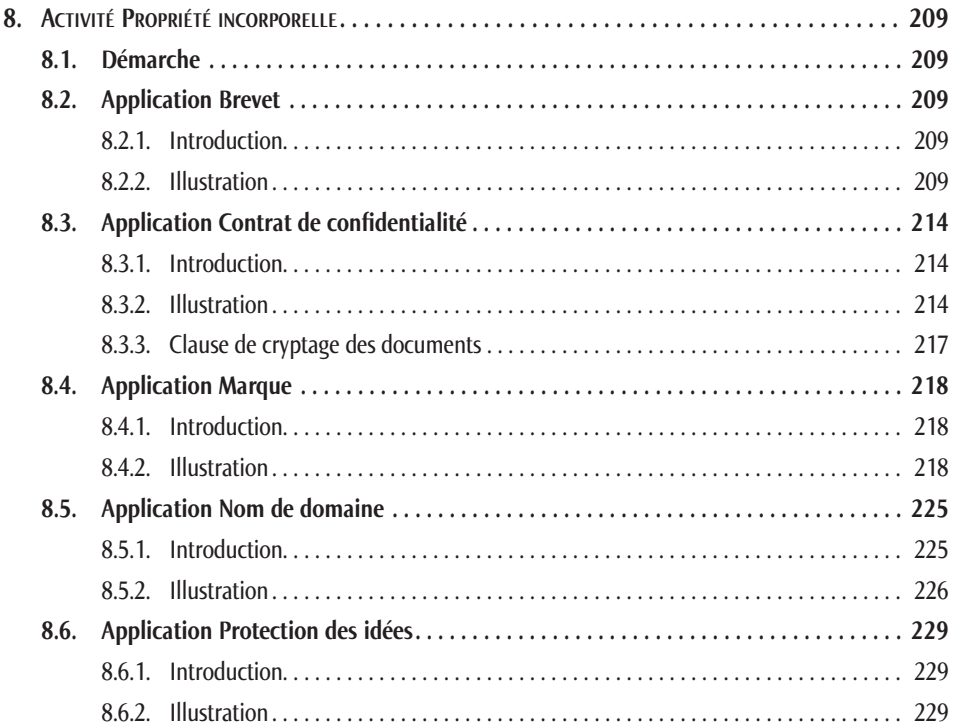

#### Titre IX.

### **Activité Ressources humaines**

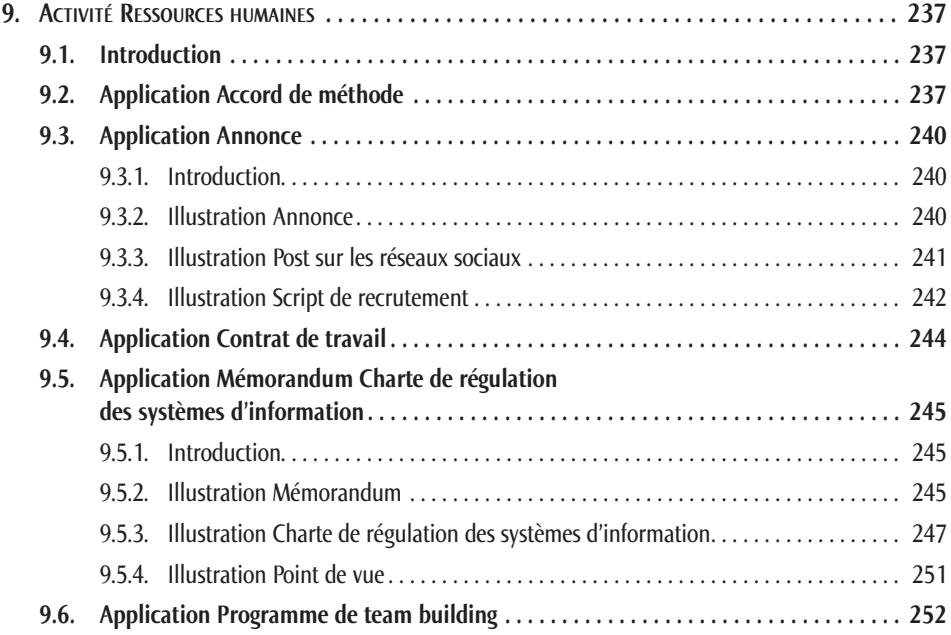

#### Titre X.

# **Activité Gestion des connaissances**

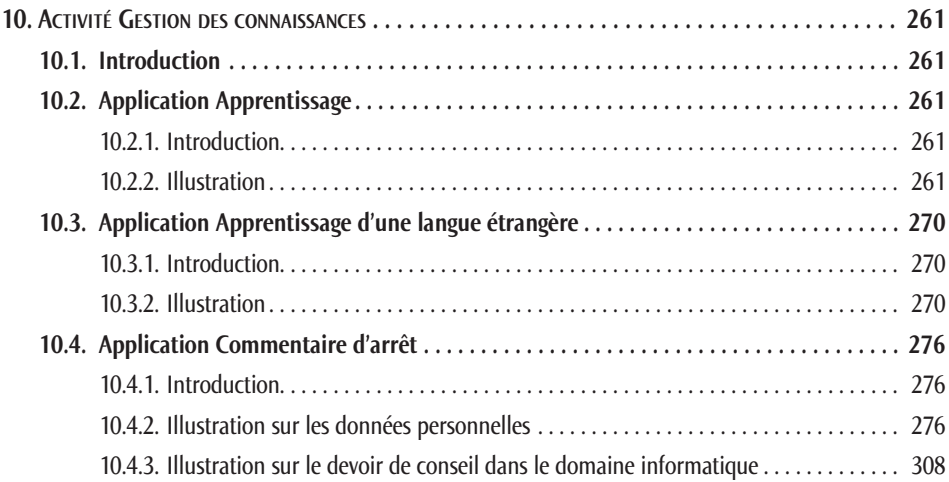

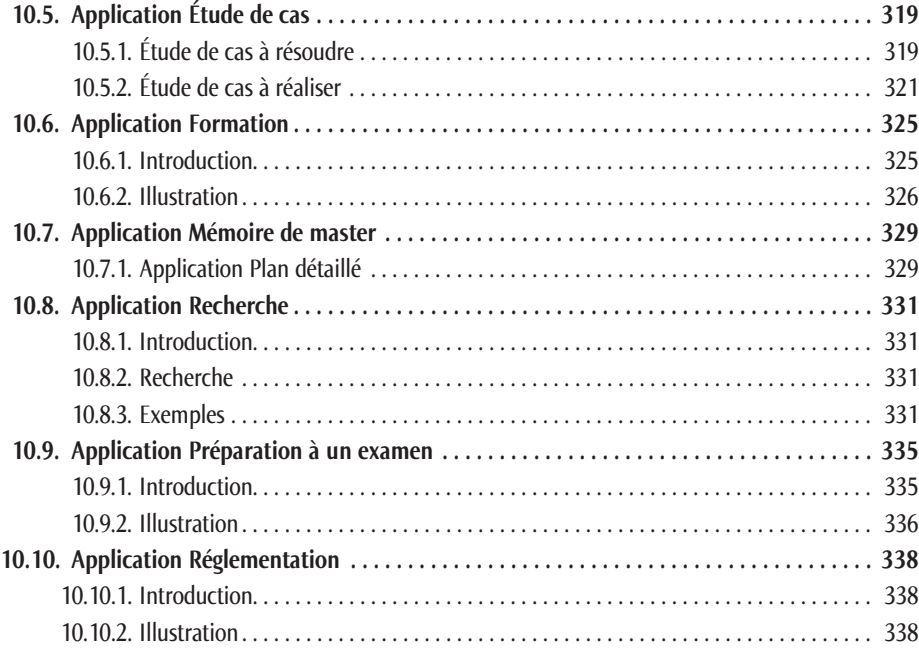

#### Titre XI.

# **Activité Marketing**

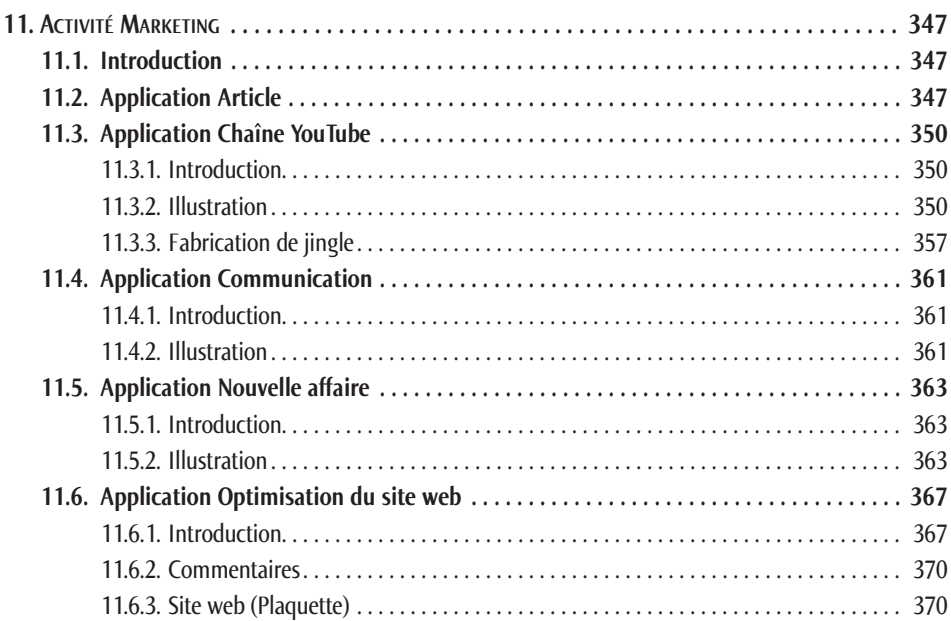

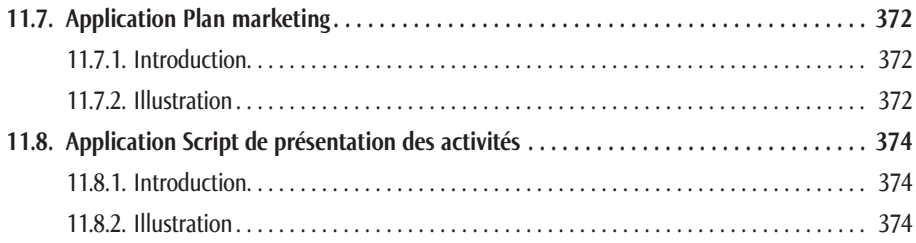

#### Titre XII.

# **Activité Maîtrise des outils**

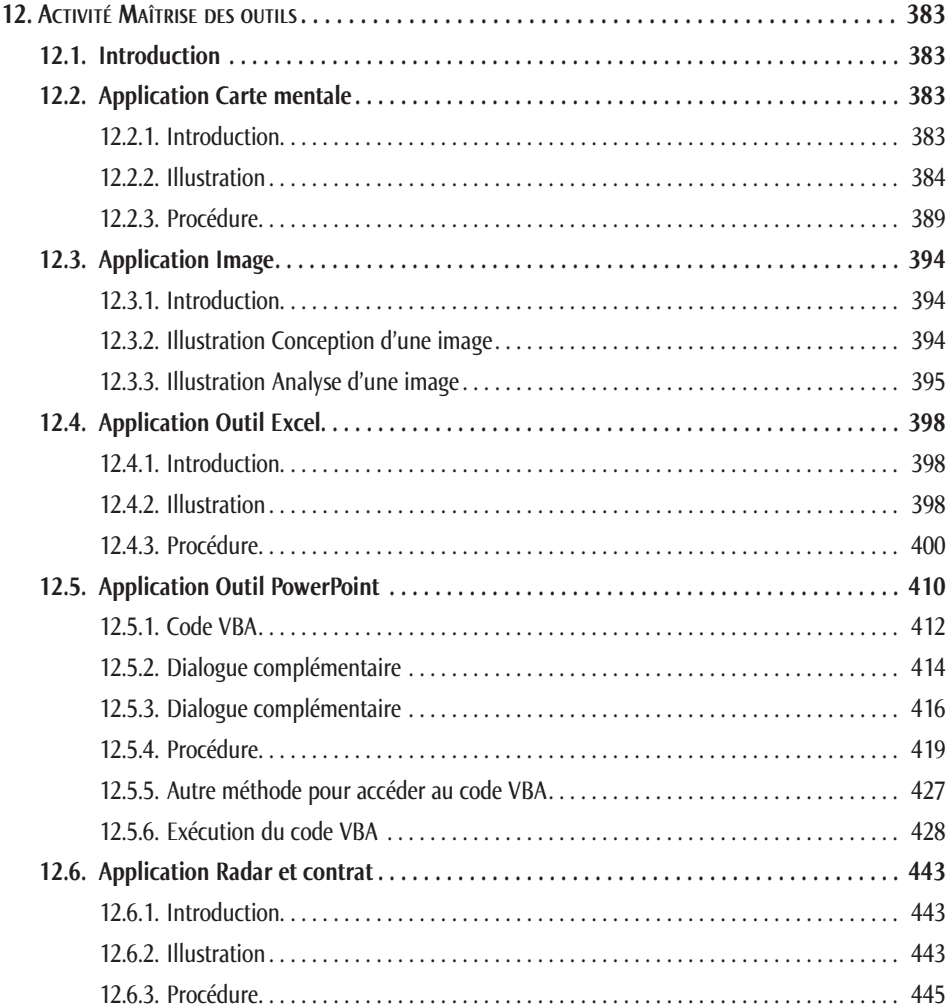

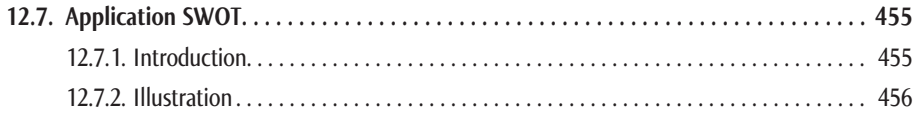

#### Titre XIII.

# **Activités personnelles**

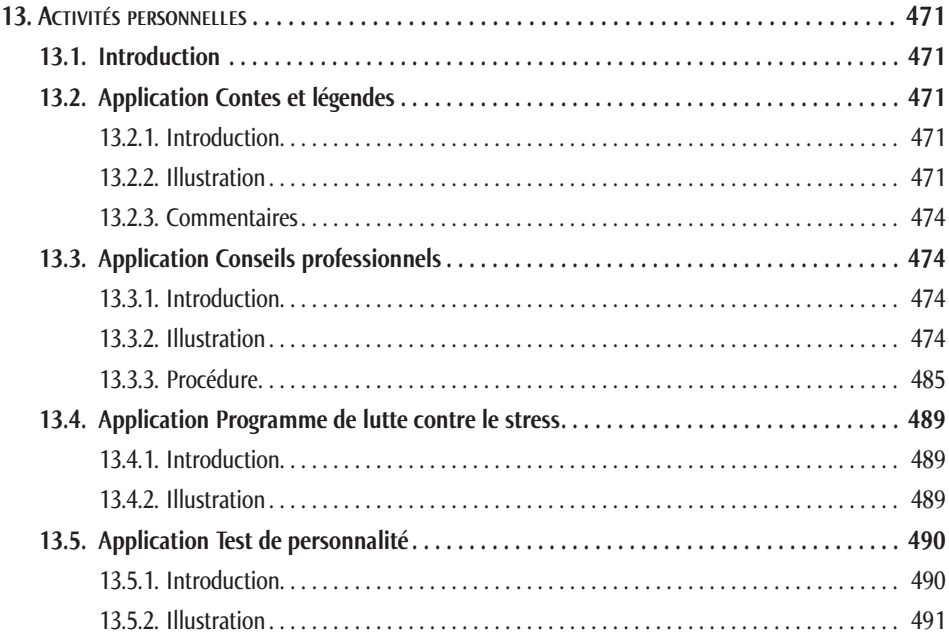

# Titre XIV.

# **Défauts et erreurs**

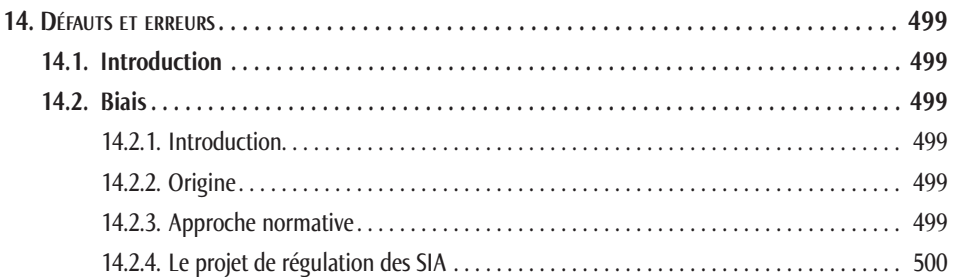

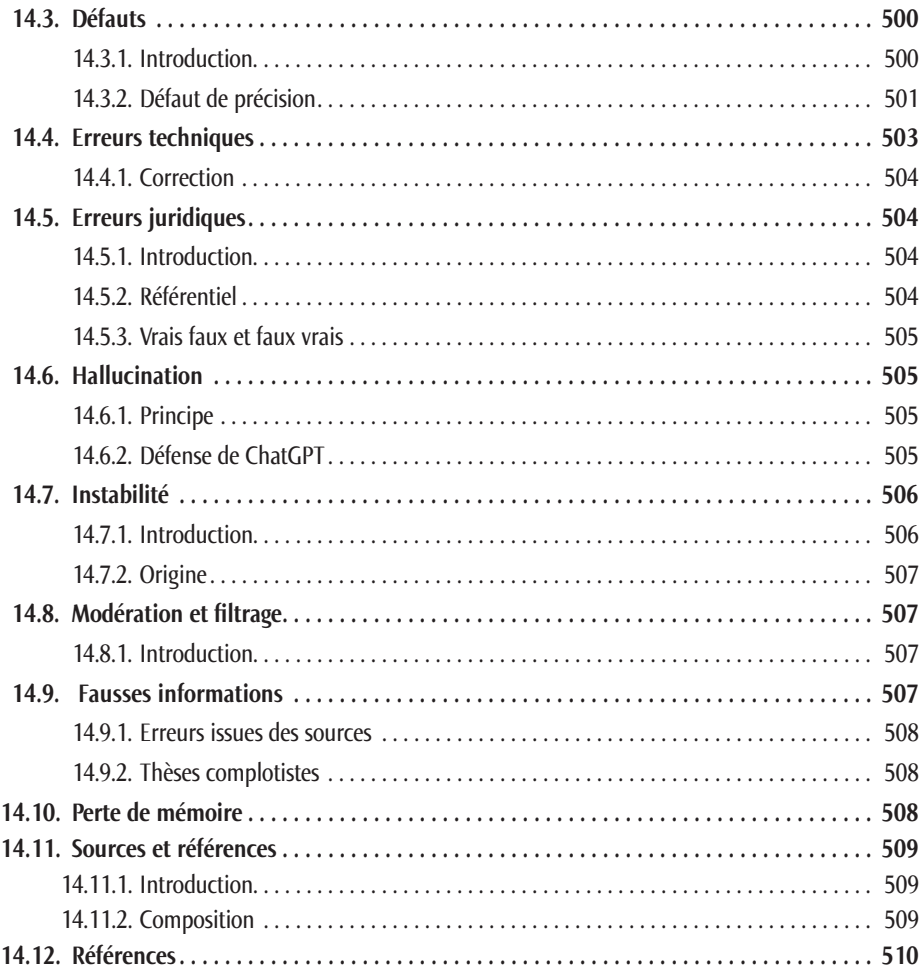

#### Titre XV.

# **Amélioration et Optimisation**

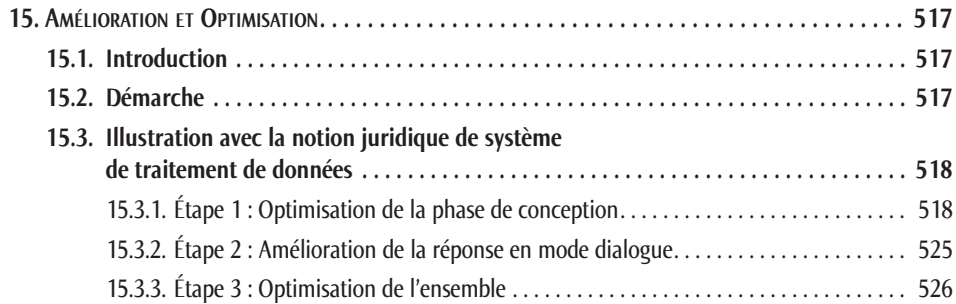

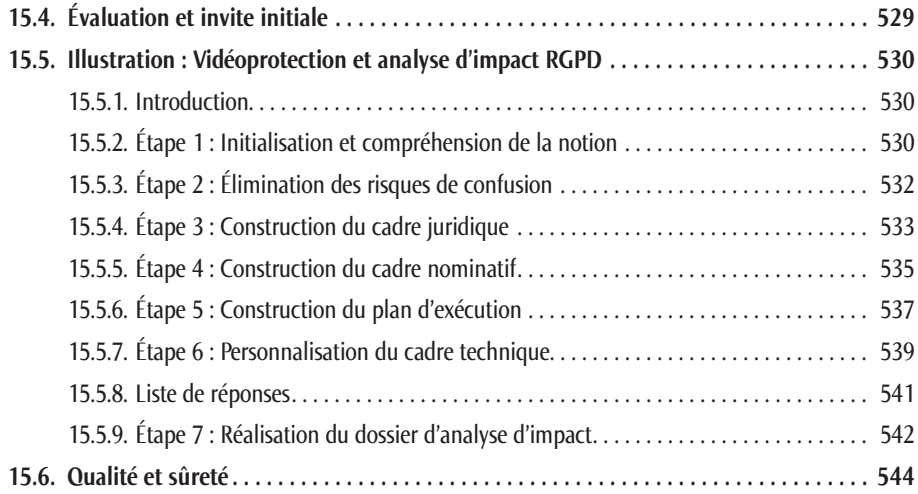

### Titre XVI.

# **Déploiement**

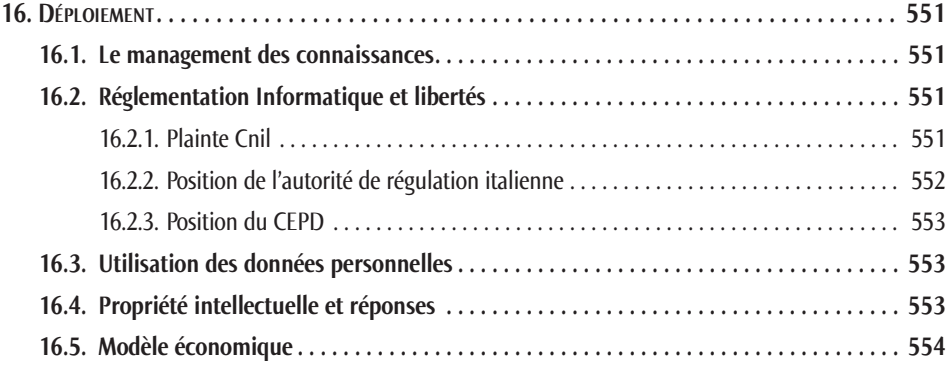

#### Titre XVII.

# **Compléments techniques**

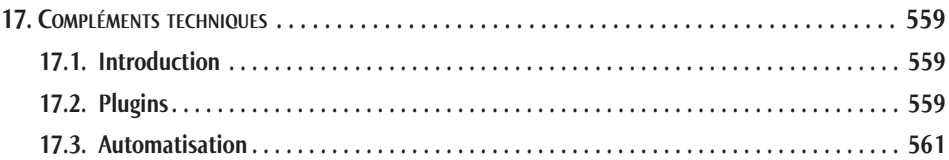

#### Titre XVIII.

### **Tendances**

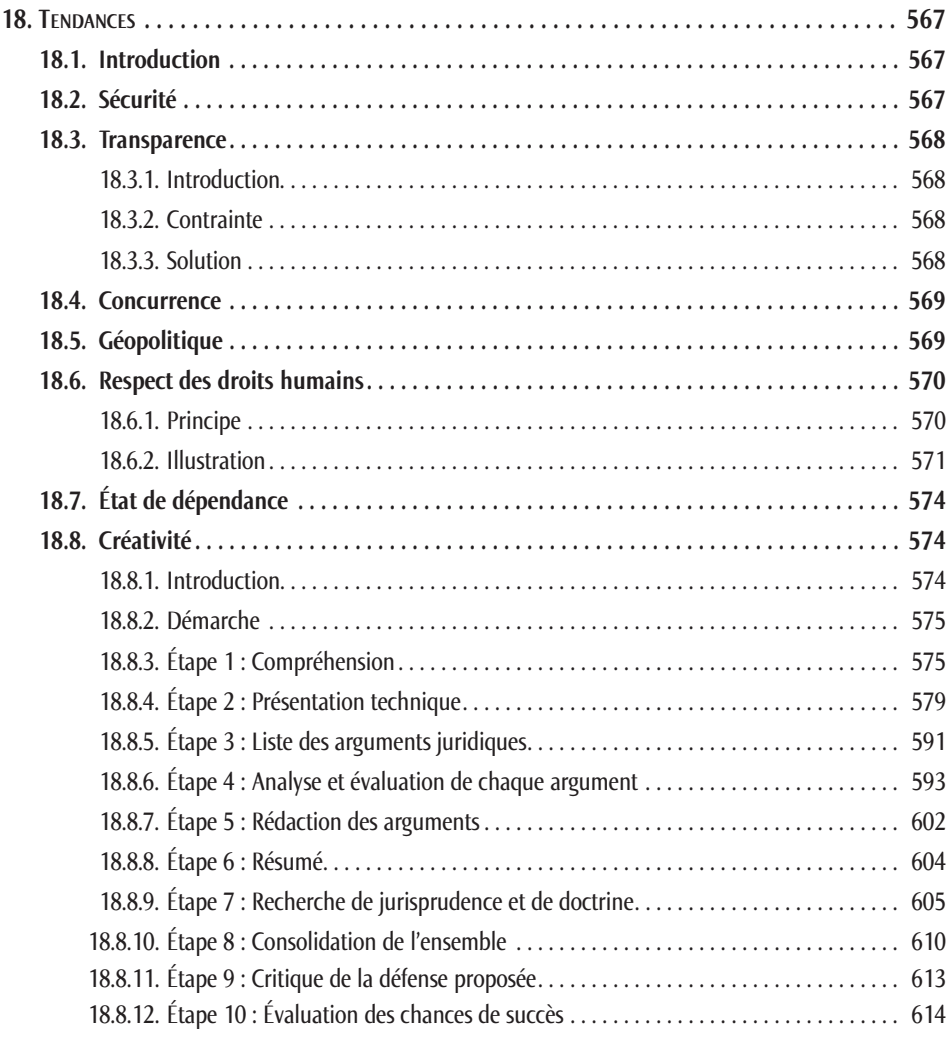

#### Titre XIX.

# **Conclusions**

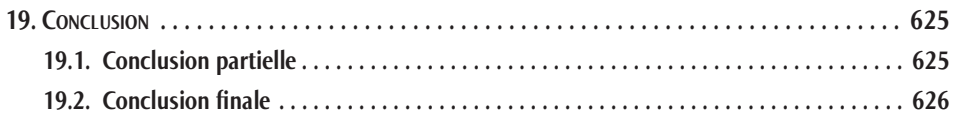

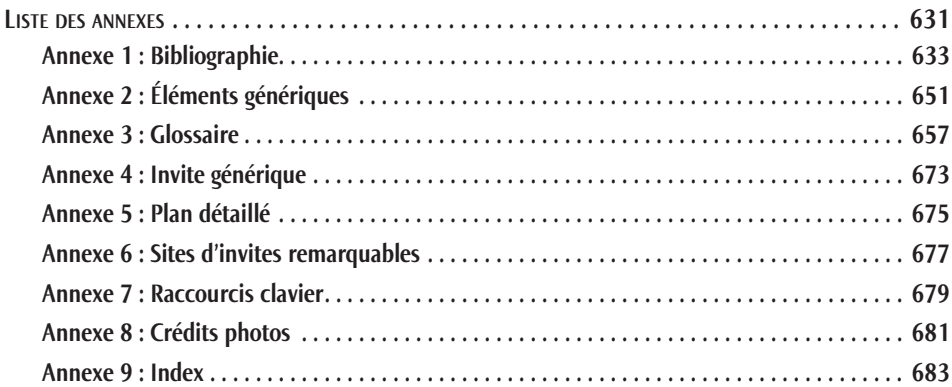